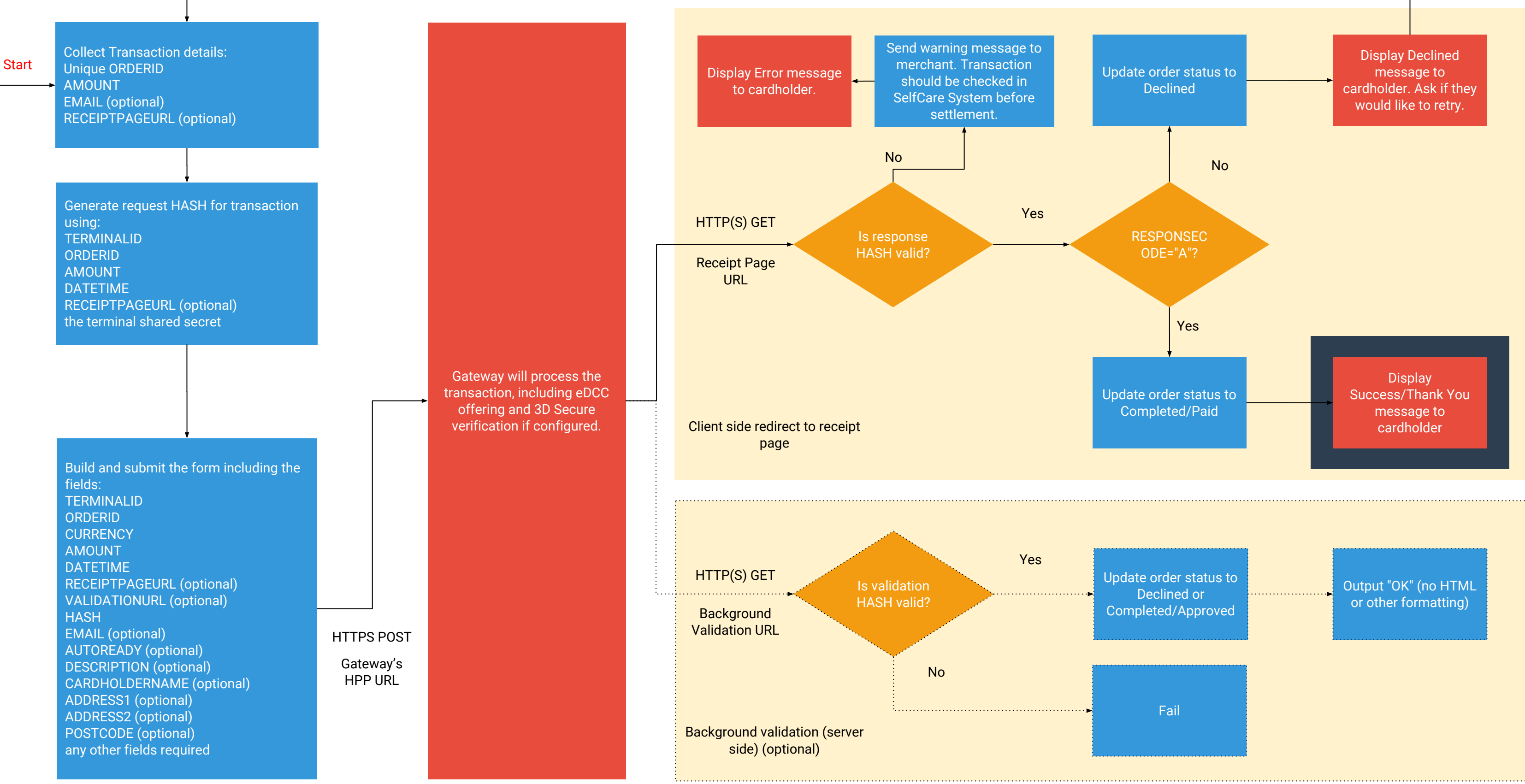

## Workflow - Integrating to Hosted Payment Page - Low level